# **pagbet app baixar**

- 1. pagbet app baixar
- 2. pagbet app baixar :casas de apostas desportivas em portugal
- 3. pagbet app baixar :apostas online kto

# **pagbet app baixar**

#### Resumo:

**pagbet app baixar : Bem-vindo ao mundo emocionante de caeng.com.br! Inscreva-se agora e ganhe um bônus de boas-vindas!** 

#### contente:

No mundo digital de hoje, ter uma loja online é essencial para qualquer negócio que deseja expandir pagbet app baixar basede clientes e aumentar suas vendas. no entantos paro sucesso em pagbet app baixar um mercado altamente competitivo também É fundamental escolher a forma De pagamento certa Para minha Loja Online! Aqui do Brasil: Uma das opções mais confiáveise populares são o PagSeguro...

#### O que é o PagSeguro?

PagSeguro é uma plataforma de pagamento online brasileira que oferece soluçõesde pagar seguras e fáceis para lojas virtuais. Com o pagssecuo, os clientes podem escolher entre diferentes opções do pago – como cartões a crédito ou boleto bancário - débito Online E depósito em pagbet app baixar dinheiro nas loja De conveniência parceiram!

Por que o PagSeguro é confiável?

Há várias razões pelas quais o PagSeguro é considerado uma opção confiável para pagamentos online no Brasil. Em primeiro lugar, a plataforma É regulamentada e supervisionava pela Central Bank do País - O que garanteque as transações sejam seguraS E transparentees; em pagbet app baixar segundo Lugar:o Magsseduros oferece proteção contra fraudem ou chargeback ", já isso significa Que os vendedorEs estão protegidodos anti pagor fraudulento tambéme disputas de clientes!

#### [die besten online casinos](https://www.dimen.com.br/die-besten-online-casinos-2024-07-05-id-23740.pdf)

Como Sacar um Pagamento: Uma Guia Completa

No artigo de hoje, nós vamos falar sobre sacar um pagamento, um processo essencial para qualquer conta bancária. Se você é novo no mundo dos

pagamentos online

, este guia está aqui para ajudar.

Começaremos respondeendo à pergunta: o quê é "saque"? Em português, "saque" quer dizer "withdrawal" em inglês, ou seja, é o ato de retirar dinheiro de um caixa eletrônico ou de pagbet app baixar conta bancária.

Tipos de saques

Existem dois tipos principais de saques: através de um caixa eletrônico (ATM) ou em um banco. Caixa eletrônico:

É o método mais comum e fácil de sacar dinheiro. Todos os principais cartões de débito e crédito são aceitos nos caixas eletrônicos.

Banco:

A outra opção é sacar dinheiro em um banco durante o horário de funcionamento. Você precisará mostrar pagbet app baixar identificação e informar ao caixinha pagbet app baixar quantidade desejada.

Como sacar no Brasil

Agora que você sabe o que é um saque, vamos discutir como fazê-lo no Brasil, onde a moeda oficial é o Real (R\$). Você pode usar os caixas eletrônicos Banco do Brasil, Bradesco, Caixa, Itaú ou Santander, que são os principais bancos do país.

Localize um caixa eletrônico em um lugar conveniente.

Insira a pagbet app baixar cartão bancário e selecione a língua desejada.

Siga os prompts na tela para inserir o seu PIN e selecionar a opção de saque.

Introduza o valor que deseja sacar, bem como o seu número do celular para receber um SMS de confirmação.

Retire o seu dinheiro e certifique-se de lembrar de retirar a pagbet app baixar cartão!

Remember, the amount you can withdraw from an ATM will depend on the daily limit set by your bank, so be sure to check that first.

Finally, it's also worth noting that you can often use international ATMs when traveling abroad. However, be aware that fees may apply.

# **pagbet app baixar :casas de apostas desportivas em portugal**

rrompido e incompleto pode causar o erro. Isso deve ocorrer ao baixarou transferir

, Para corrigir esse problema de baixe os arquivos do O Pk novamente em pagbet app baixar numa fonte

confiável que certifique-sede Queo ficheiro está pronto antes para instalar: App Não talado com Pacote Parece estar Ivalizado : Como correção - Wetest 1 wetest ; blogs 1: Desinstalar a versão atual no aplicativo; Você precisa usintaar seu

# **pagbet app baixar**

Após criar seu aplicativo pagbet, você pode baixá-lo e instalá-lo no seu dispositivo. Siga as etapas abaixo para fazer o download e instalar o aplicativo com facilidade.

- 1. Vá para a página de download do aplicativo no /bonus-de-boas-vindas-apostas-2024-07-05id-14102.html.
- 2. Localize o botão de download e clique emle para iniciar o download do arquivo do aplicativo.
- Encontre o arquivo do aplicativo baixado em pagbet app baixar seu dispositivo. Para 3. dispositivos Android, geralmente o arquivo será salvo em pagbet app baixar "Downloads" ou "Arquivos".
- Toque no arquivo do aplicativo para iniciar oprocesso de instalação. Se solicitado, habilite a 4. instalação de aplicativos de origens desconhecidas nas configurações do dispositivo.
- 5. Aguarde a conclusão do processo de instalação.
- 6. Após a instalação ser concluída, localize o ícone do aplicativo na tela inicial ou no menu de aplicativos do dispositivo.
- 7. Toque no ícone do aplicativo para abrir o pagbet e aproveitar suas experiência de apostas esportivas.

Caso enfrente alguma dificuldade durante o processo de download ou instalação, entre em pagbet app baixar contato com o /mobile-esportesdasorte-2024-07-05-id-35776.html para obter assistência adicional.

### **pagbet app baixar**

Certifique-se de ter o espaço livre suficiente em pagbet app baixar seu dispositivo antes de iniciar o download do aplicativo pagbet.

Este artigo fornece passos claros e detalhados para ajudar os usuários a fazer o download e instalar o aplicativo pagbet em pagbet app baixar seus dispositivos. Com uma equipe de suporte dedicada e uma plataforma confiável da AppCreator24, seus usuários terão uma experiência de

jogos de azar esportivos em pagbet app baixar suas mãos. Não se esqueça de aproveitar nossa oferta exclusiva ao fazer parte da nossa comunidade agora!

### **pagbet app baixar :apostas online kto**

# **Mauricio Pochettino e Chelsea desiludidos após gol de última hora ser anulado**

A equipe de Pochettino empatou noêmico contra o Aston 9 Villa, mas um gol de cabeça de Axel Disasi aos 95 minutos foi anulado após revisão de {sp}, atrasando a 9 celebração da vitória.

### **Por Jonny Singer pagbet app baixar Villa Park**

Talvez o motivo subjacente para Mauricio Pochettino seguir Craig Pawson como árbitro enquanto 9 ele saía do campo tenha sido a sensação incomoda de que o Chelsea deveria ter vencido o jogo há muito 9 tempo antes de um cabeçada de Axel Disasi nos acréscimos ser anulada depois que o {sp} assistente de arbitragem interveio.

Até 9 então, o Aston Villa, empurrando para superar o Tottenham Hotspur pagbet app baixar quarto lugar, havia desperdiçado uma vantagem de dois gols 9 e desvanecera dramaticamente.

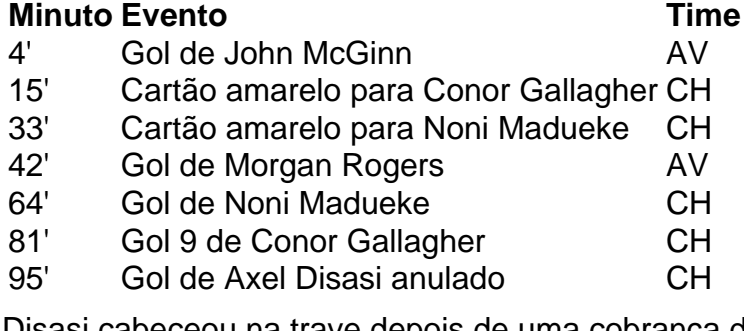

Disasi cabeceou na trave depois de uma cobrança de esquina, mas Benoît Badiashile deu 9 um empurrão cru cru pagbet app baixar Diego Carlos durante a construção. Pawson pode tê-lo perdido na primeira vez, mas esta revisão 9 estava sempre destinada a terminar de uma maneira. Uma derrota histórica para o Chelsea teria garantido a sobrevivência do Everton à 9 Premier League, como relatado pelo [i bet casino.](/i-bet-casino-2024-07-05-id-29701.pdf)

#### **Cartões amarelos**

- Chelsea: Conor Gallagher (15'), Noni Madueke (33')
- Aston Villa: Nenhum

### **Cartões vermelhos**

Nenhum

### **Próximos jogos**

Chelsea

Manchester United (F) | 9 Premier League | Estádio Old Trafford

Aston Villa

Fulham (C) | Premier League | Villa Park

Author: caeng.com.br Subject: pagbet app baixar Keywords: pagbet app baixar Update: 2024/7/5 0:24:54